### **Lecture 10**

- Today's objectives:
	- Intro to Pipelining

#### **A relevant question**

 $\blacksquare$  Assuming you've got: One washer (takes 30 minutes)

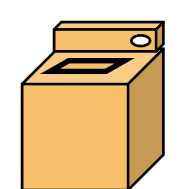

One drier (takes 40 minutes)

One "folder" (takes 20 minutes)

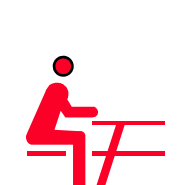

 $\blacksquare$  It takes 90 minutes to wash, dry, and fold 1 load of laundry. How long does 4 loads take?

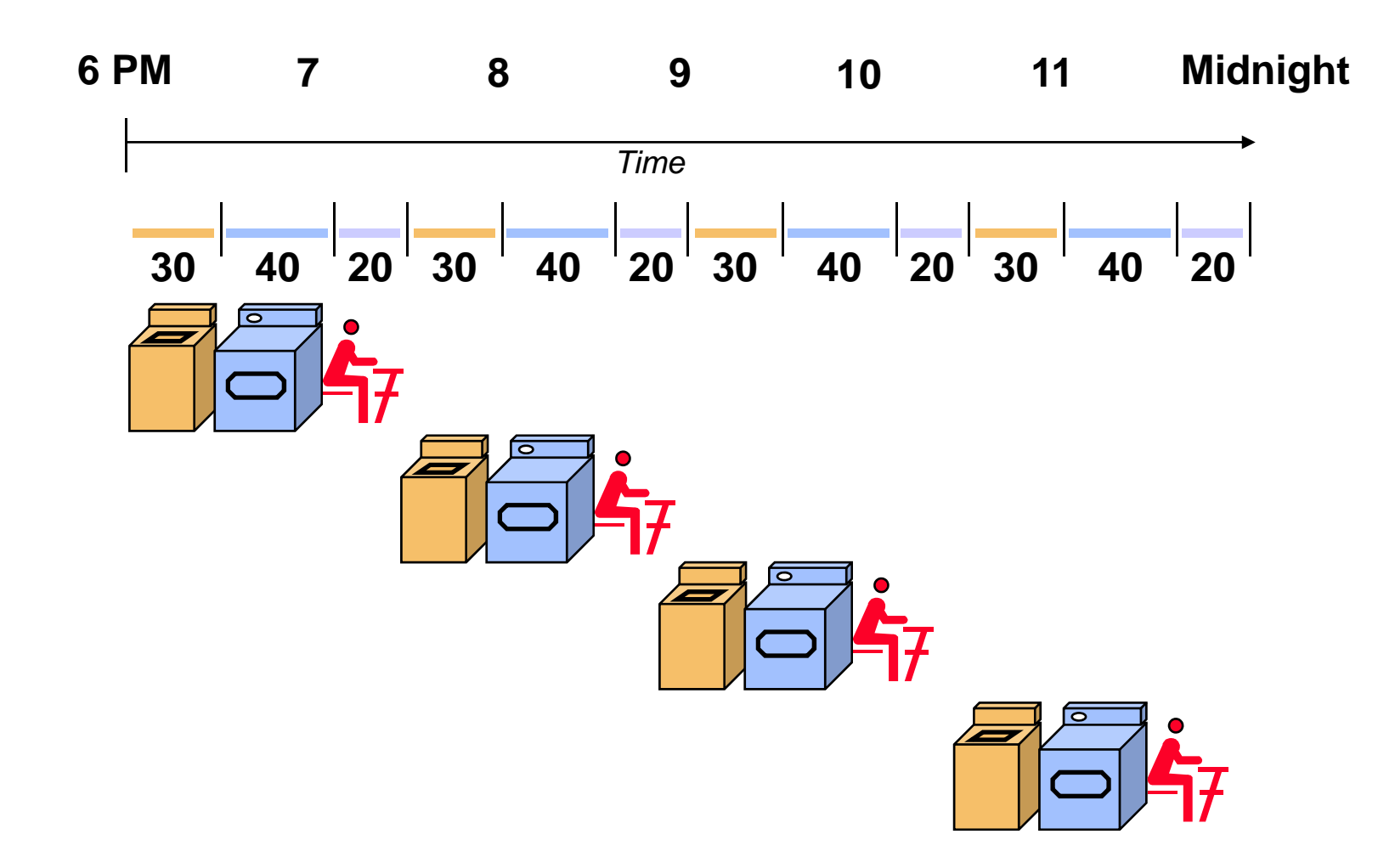

 $\blacksquare$ If each load is done sequentially it takes 6 hours

## **Laundry Pipelining**

- $\blacksquare$  Start each load as soon as possible
	- —Overlap loads

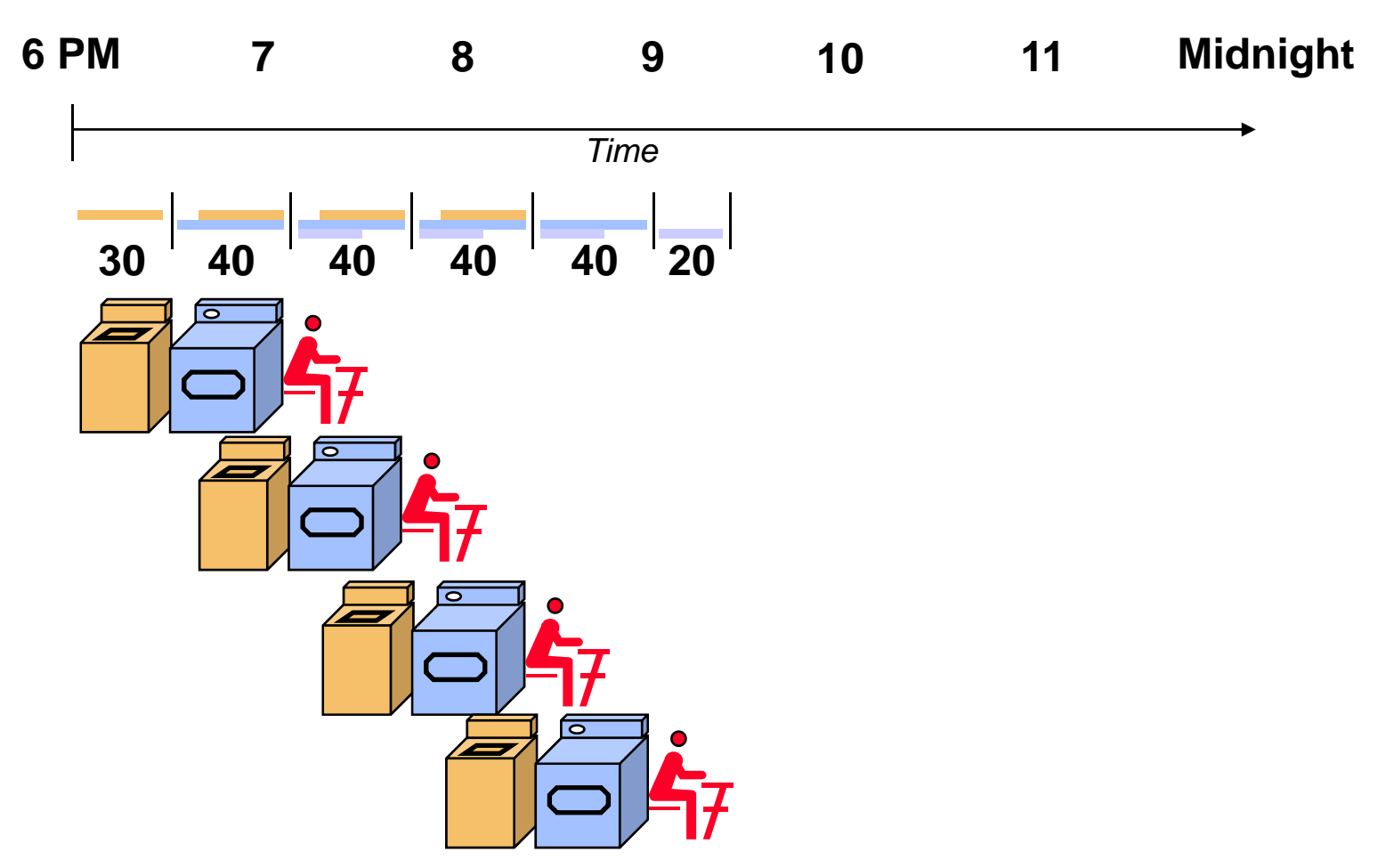

 $\blacksquare$ Pipelined laundry takes 3.5 hours

### **Pipelining Lessons**

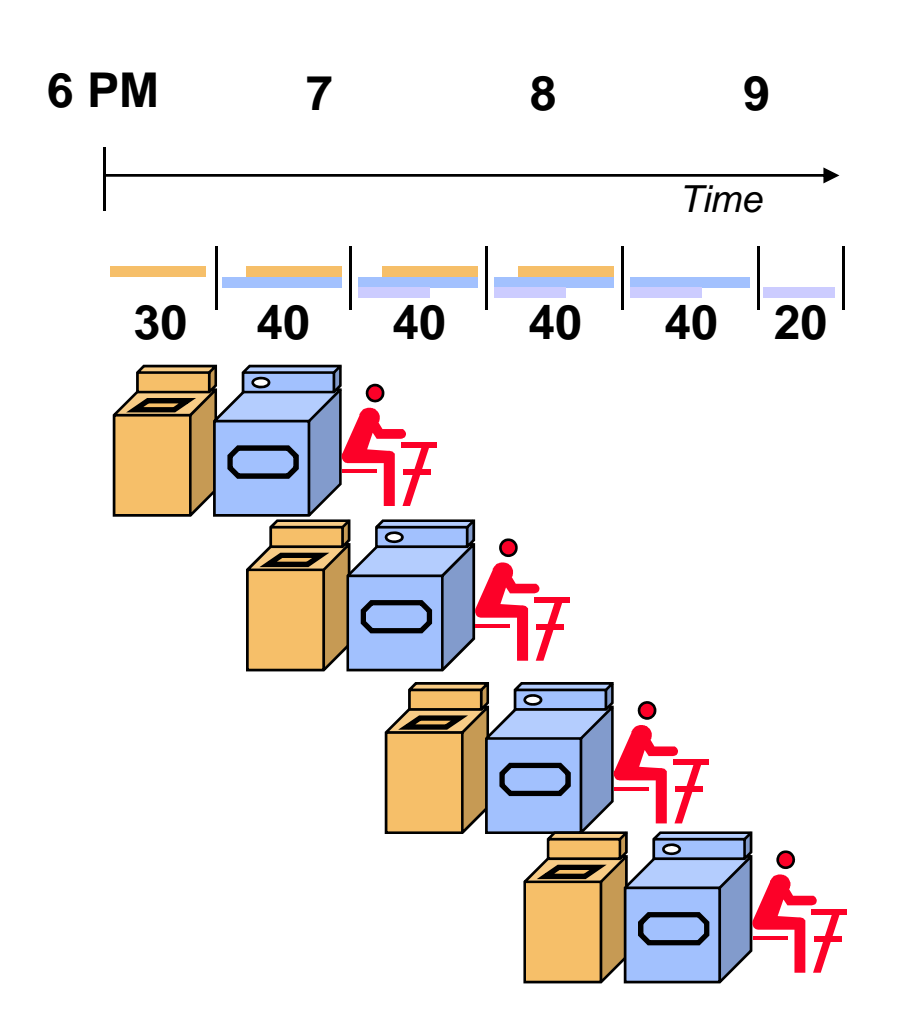

- ٠ Pipelining doesn't help latency of single load, it helps throughput of entire workload
- $\blacksquare$  Pipeline rate limited by slowest pipeline stage
- $\blacksquare$  Multiple tasks operating simultaneously using different resources
- П Potential speedup = Number pipe stages
- $\blacksquare$  Unbalanced lengths of pipe stages reduces speedup
- ٠ Time to "fill" pipeline and time to "drain" it reduces speedup

# **Pipelining**

- $\blacksquare$  Pipelining is a general-purpose efficiency technique
	- It is not specific to processors
- $\blacksquare$  Pipelining is used in:
	- Assembly lines
	- Bucket brigades
	- Fast food restaurants
- $\blacksquare$  Pipelining is used in other CS disciplines:
	- Networking
	- Server software architecture
- $\blacksquare$  Useful to increase throughput in the presence of long latency
	- More on that later…

#### **Instruction execution review**

 $\blacksquare$ Executing a MIPS instruction can take up to five steps.

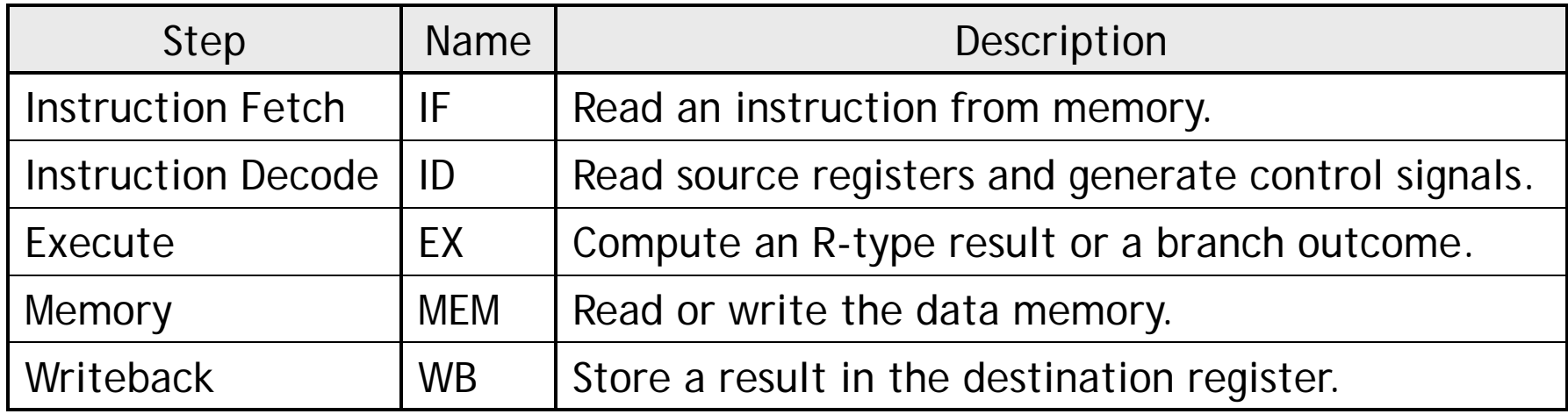

 $\blacksquare$ However, as we saw, not all instructions need all five steps.

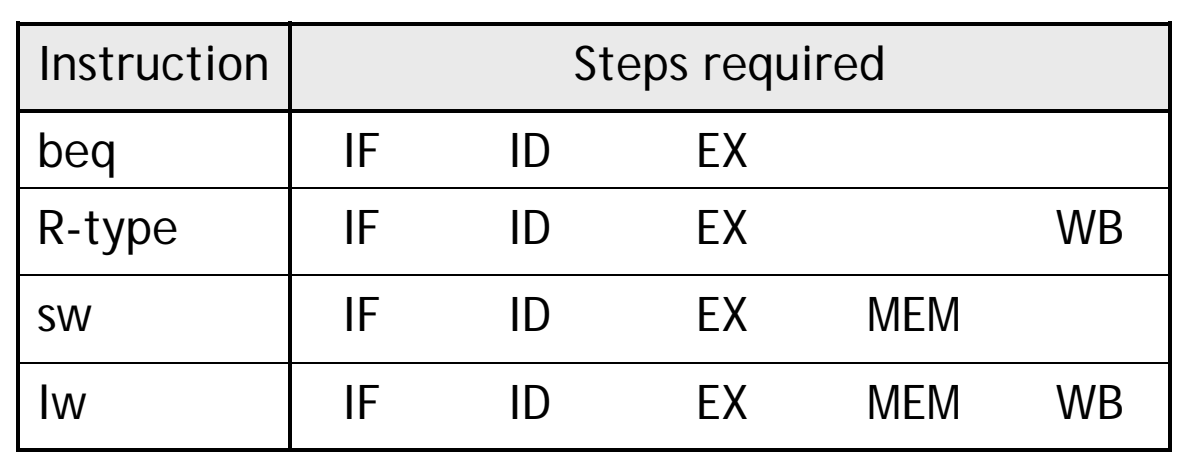

#### **Single-cycle datapath diagram**

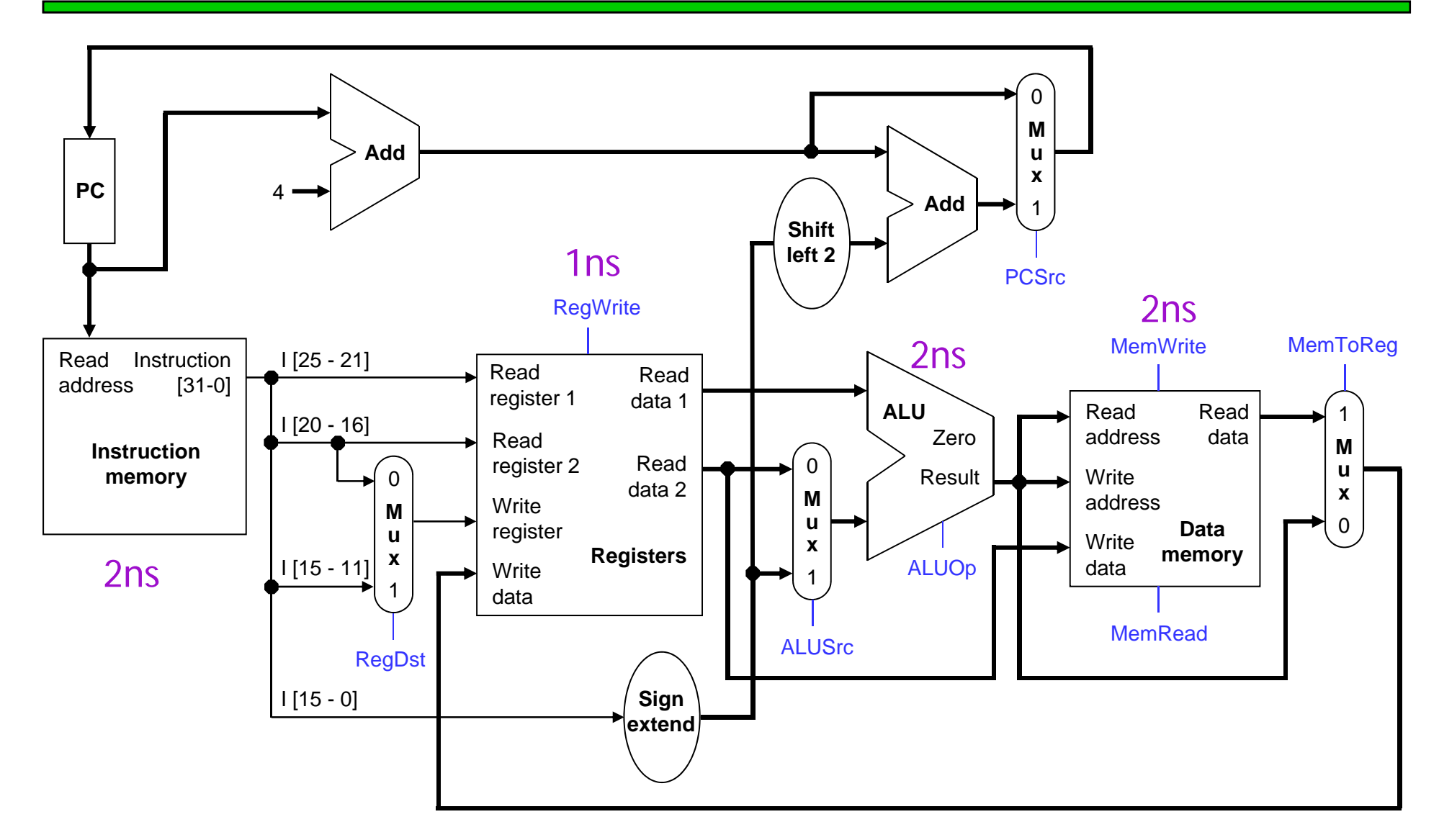

 $\overline{\phantom{a}}$ How long does it take to execute each instruction?

#### **Single-cycle review**

- ш All five execution steps occur in one clock cycle.
- П This means the cycle time must be long enough to accommodate all the steps of the most complex instruction—a "lw" in our instruction set.
	- If the register file has a 1ns latency and the memories and ALU have a 2ns latency, "lw" will require 8ns.
	- Thus *all* instructions will take 8ns to execute.
- $\blacksquare$  Each hardware element can only be used once per clock cycle.
	- A "lw" or "sw" must access memory twice (in the IF and MEM stages), so there are separate instruction and data memories.
	- There are multiple adders, since each instruction increments the PC (IF) *and* performs another computation (EX). On top of that, branches also need to compute a target address.

## **Example: Instruction Fetch (IF)**

- ш Let's quickly review how Iw is executed in the single-cycle datapath.
- $\blacksquare$ We'll ignore PC incrementing and branching for now.
- $\blacksquare$ In the Instruction Fetch (IF) step, we read the instruction memory.

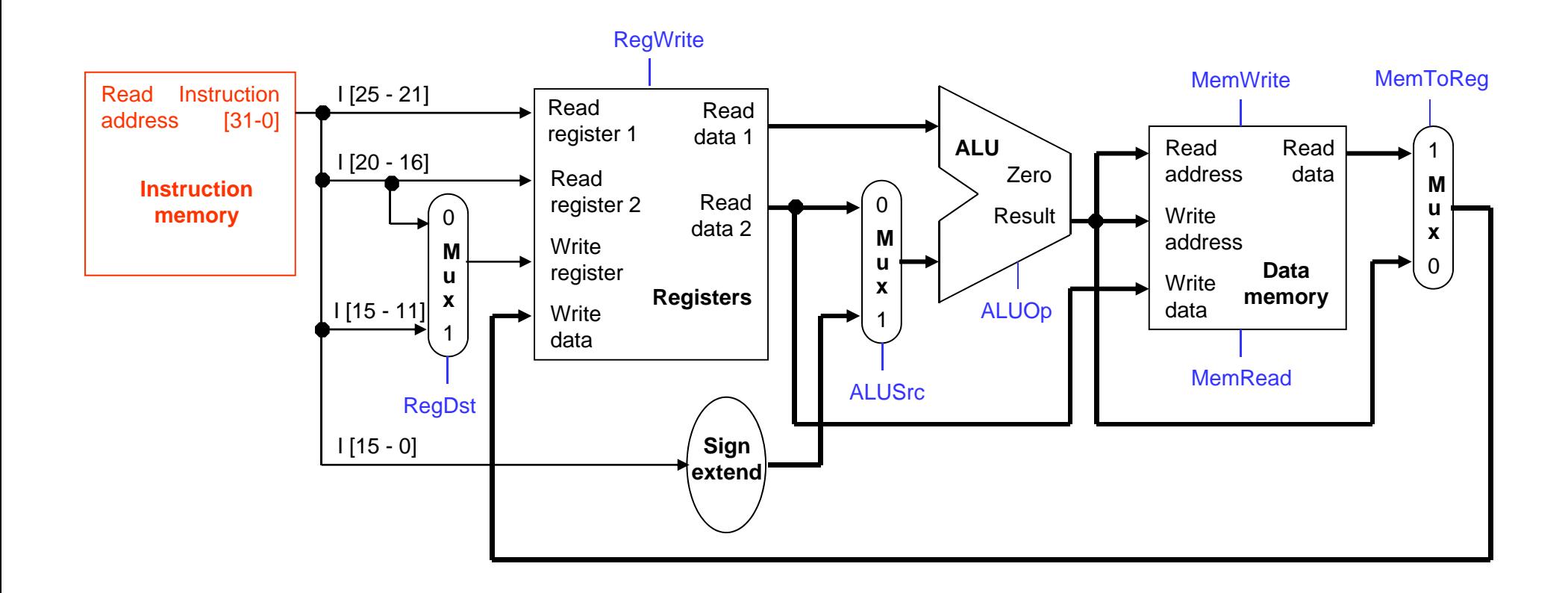

#### **Instruction Decode (ID)**

 $\blacksquare$  The Instruction Decode (ID) step reads the source registers from the register file.

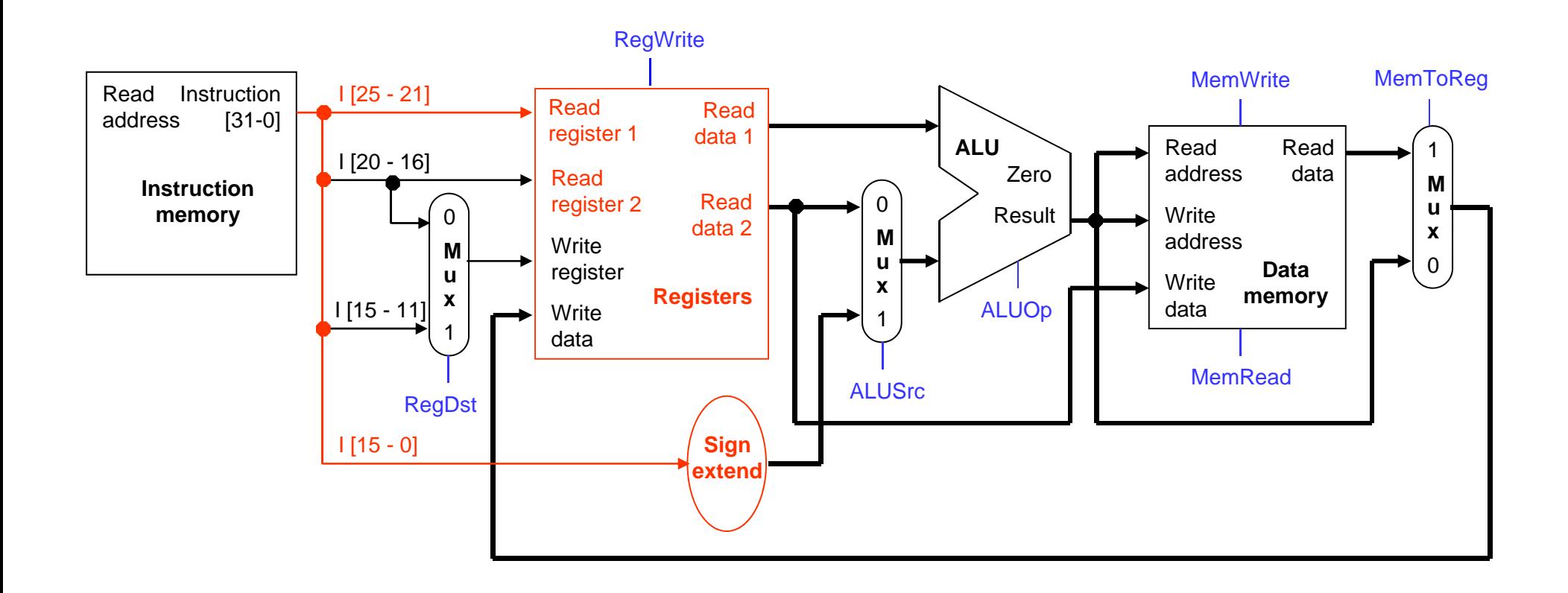

## **Execute (EX)**

 $\blacksquare$  The third step, Execute (EX), computes the effective memory address from the source register and the instruction's constant field.

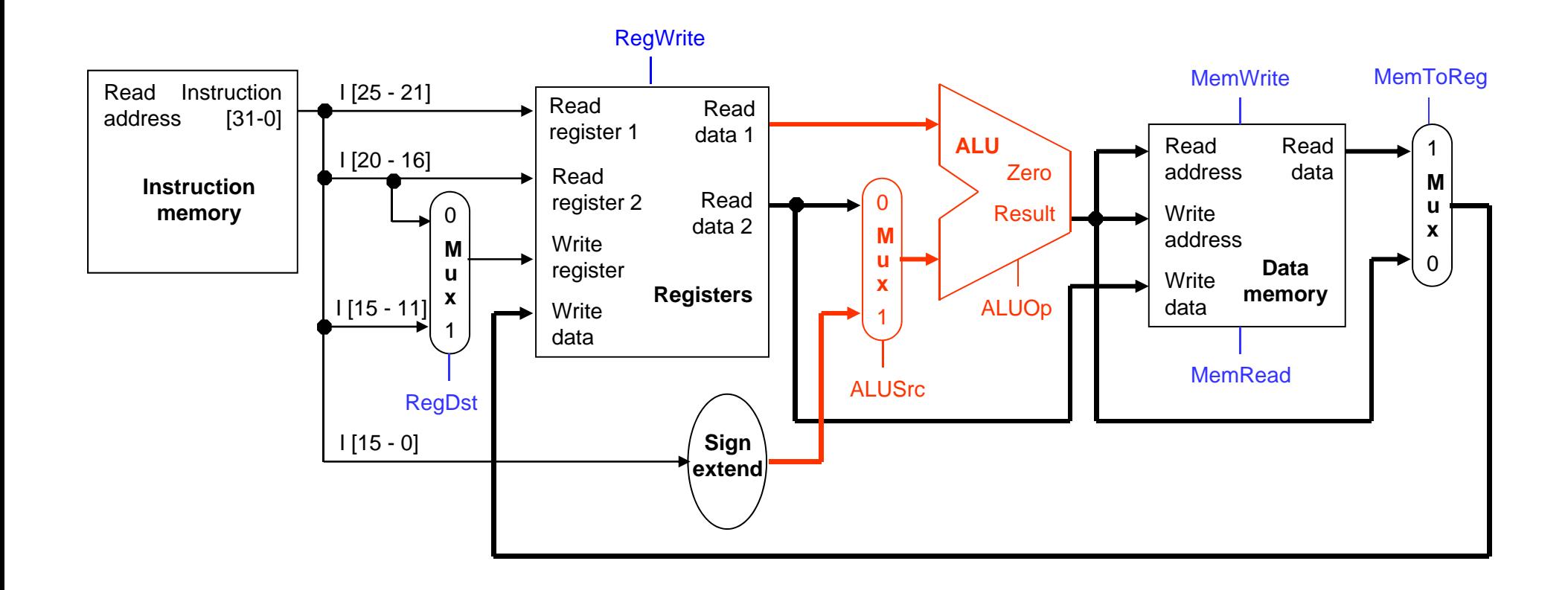

## **Memory (MEM)**

 $\blacksquare$  The Memory (MEM) step involves reading the data memory, from the address computed by the ALU.

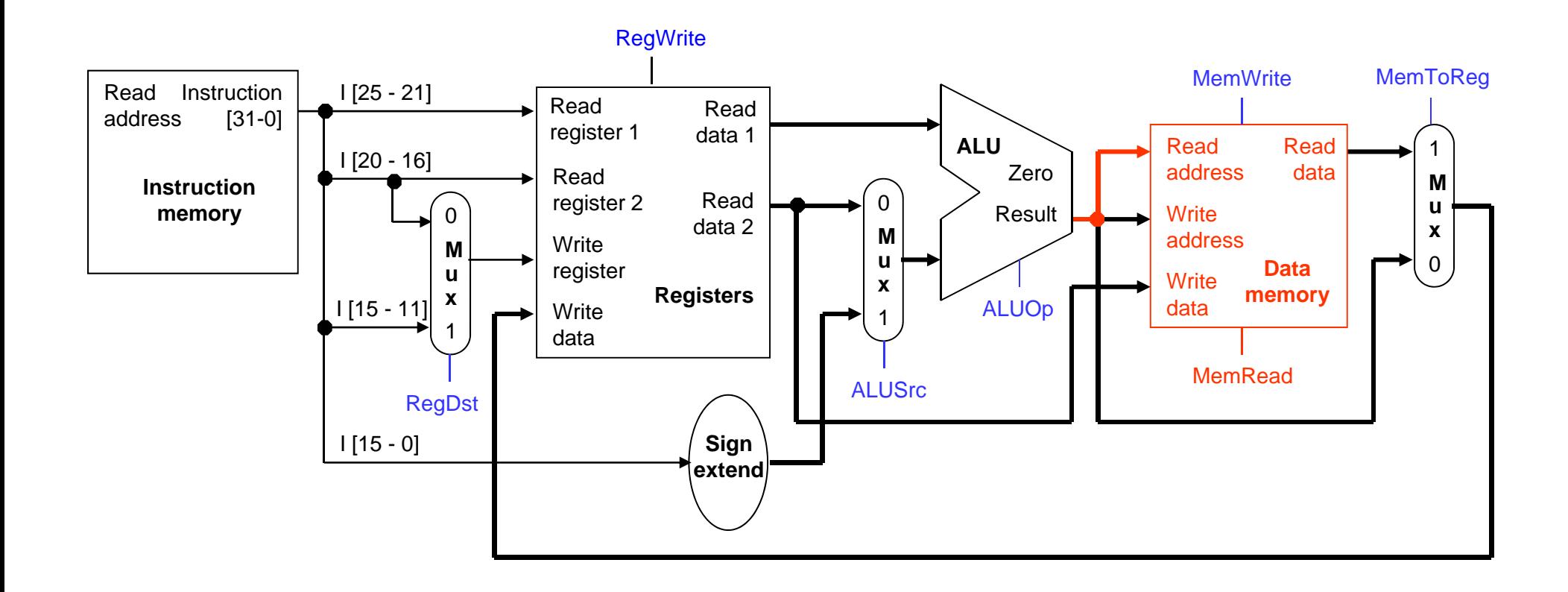

### **Writeback (WB)**

 $\blacksquare$  Finally, in the Writeback (WB) step, the memory value is stored into the destination register.

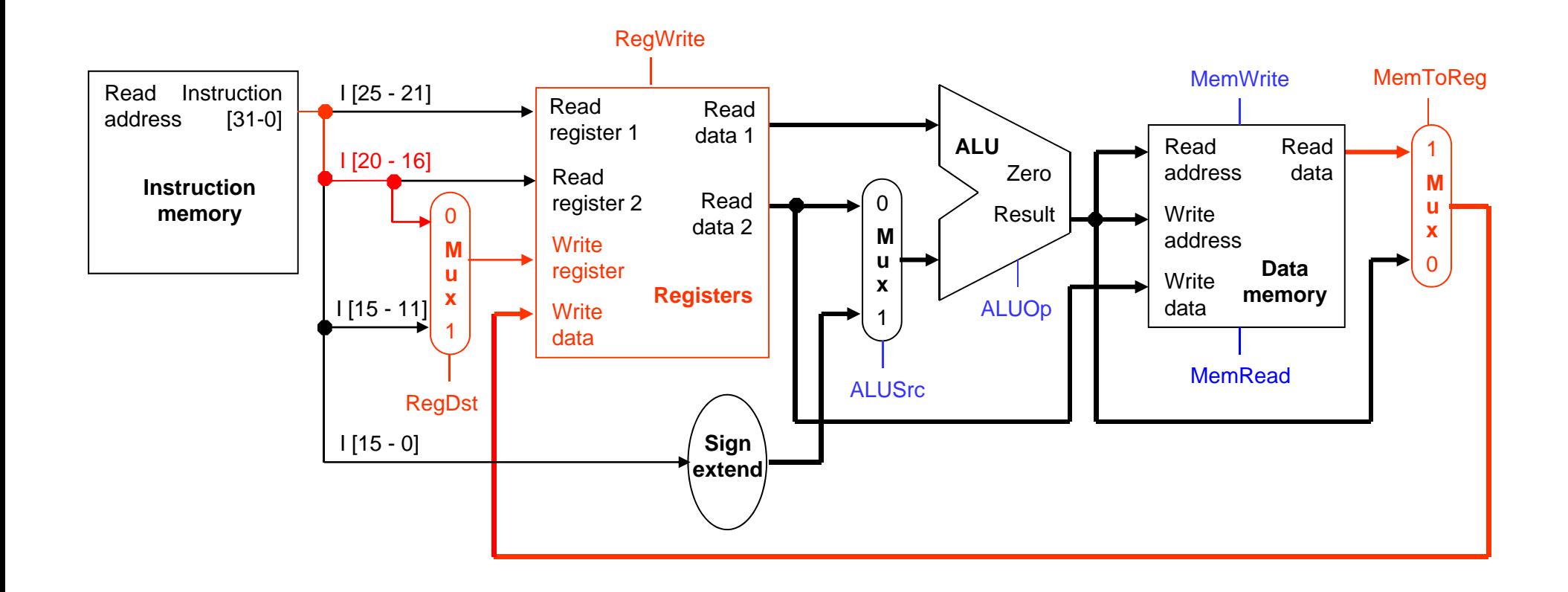

## **A bunch of lazy functional units**

- $\blacksquare$ Notice that each execution step uses a different functional unit.
- $\blacksquare$  In other words, the main units are idle for most of the 8ns cycle!
	- The instruction RAM is used for just 2ns at the start of the cycle.
	- Registers are read once in ID (1ns), and written once in WB (1ns).
	- The ALU is used for 2ns near the middle of the cycle.
	- Reading the data memory only takes 2ns as well.
- $\blacksquare$ That's a lot of hardware sitting around doing nothing.

#### **Putting those slackers to work**

- ш We shouldn't have to wait for the entire instruction to complete before we can re-use the functional units.
- $\blacksquare$  For example, the instruction memory is free in the Instruction Decode step as shown below, so...

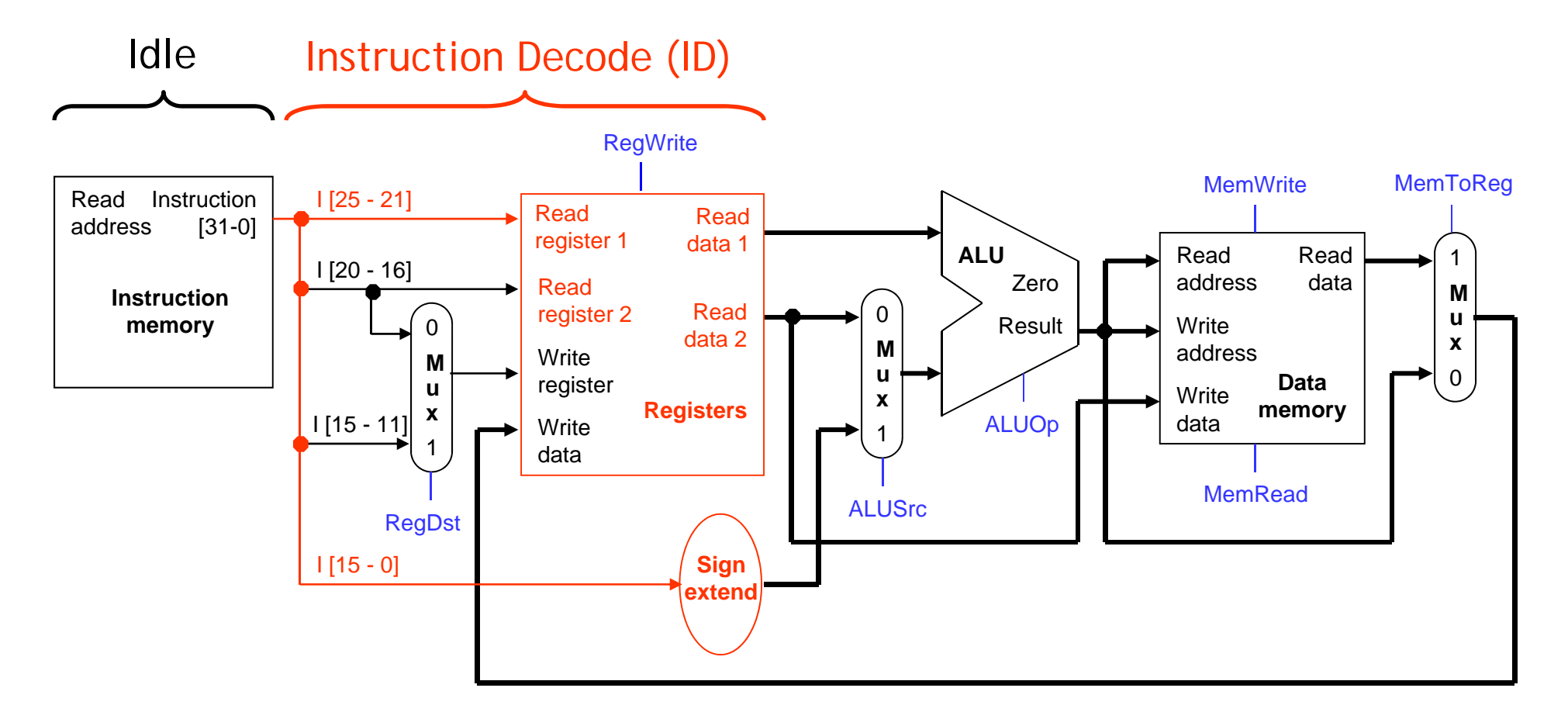

### **Decoding and fetching together**

ш Why don't we go ahead and fetch the *next* instruction while we're decoding the first one?

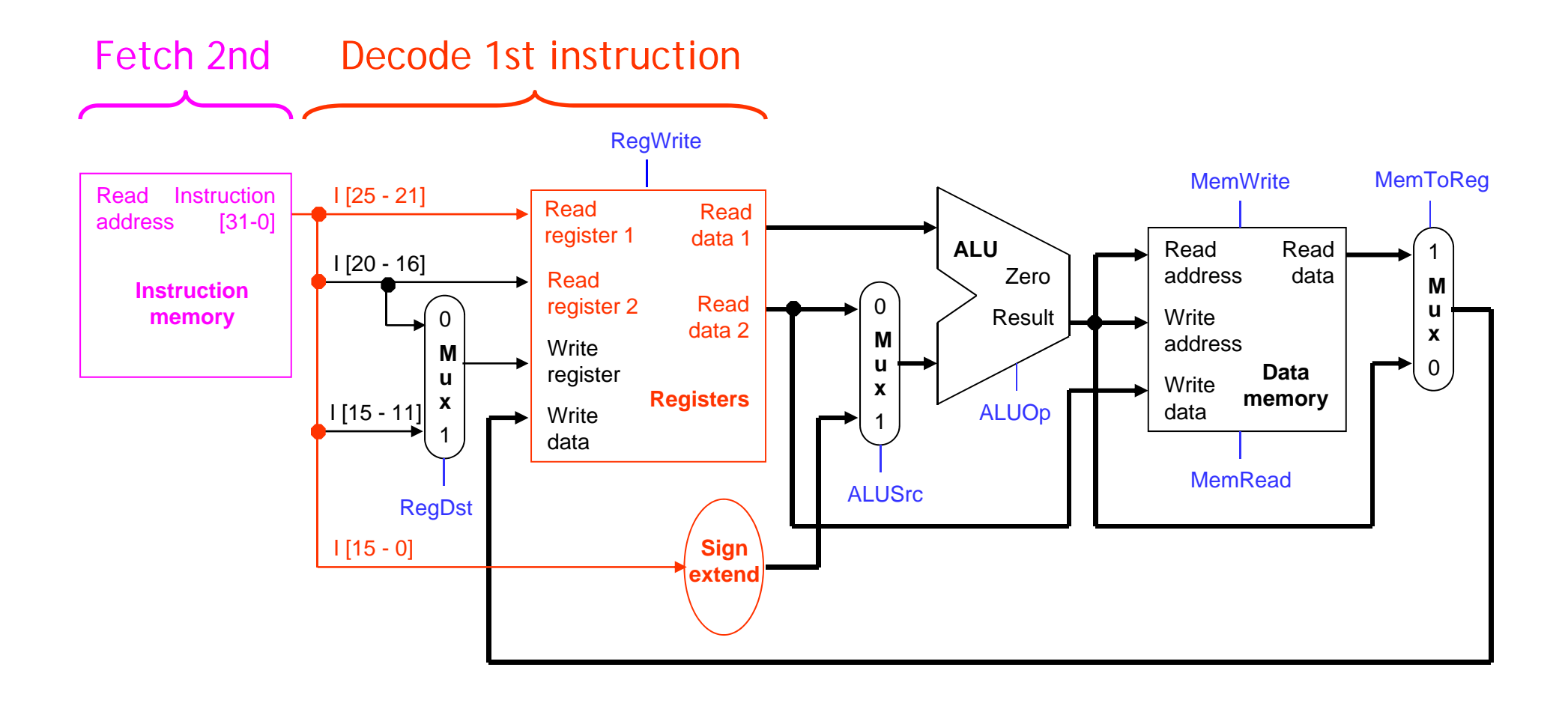

## **Executing, decoding and fetching**

- ш Similarly, once the first instruction enters its Execute stage, we can go ahead and decode the second instruction.
- $\blacksquare$  But now the instruction memory is free again, so we can fetch the third instruction!

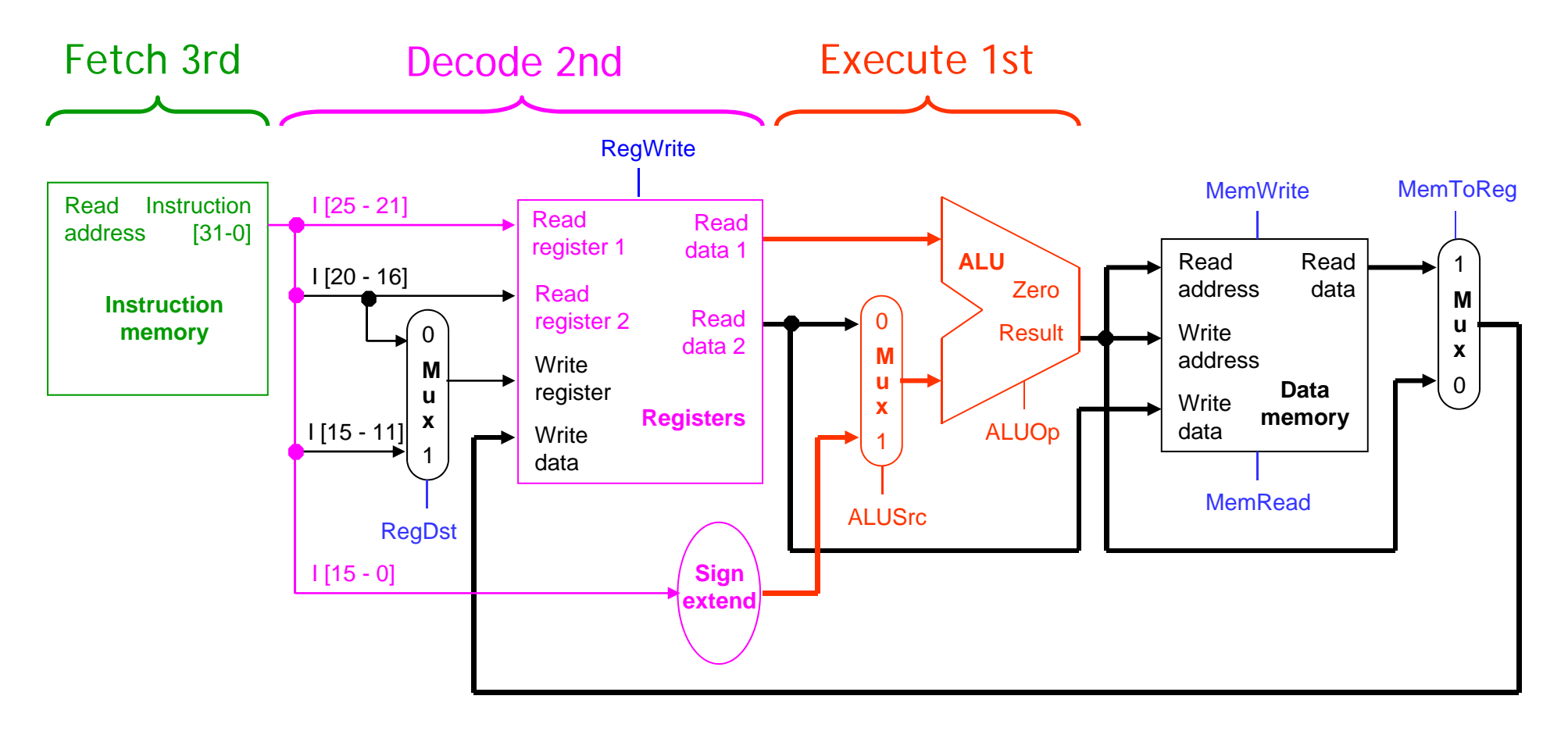

### **Making Pipelining Work**

- $\blacksquare$  We'll make our pipeline 5 stages long, to handle load instructions as they were handled in the multi-cycle implementation
	- Stages are: IF, ID, EX, MEM, and WB
- $\blacksquare$ We want to support executing 5 instructions simultaneously: one in each stage.

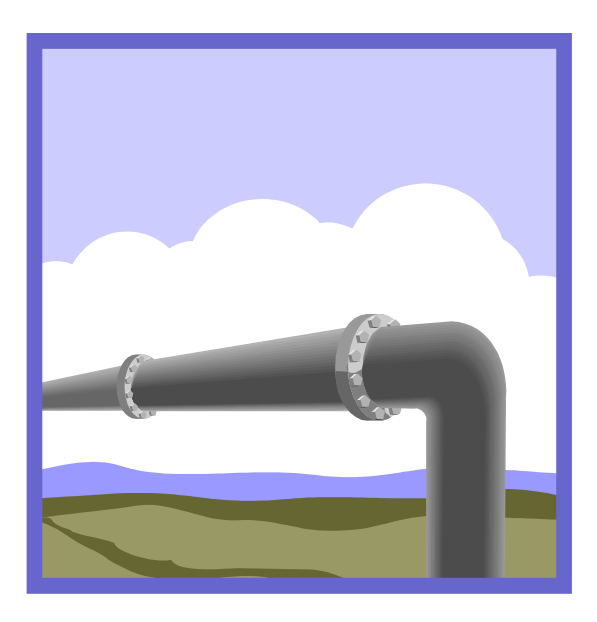

### **Break datapath into 5 stages**

- $\blacksquare$ Each stage has its own functional units.
- $\blacksquare$ Each stage can execute in 2ns

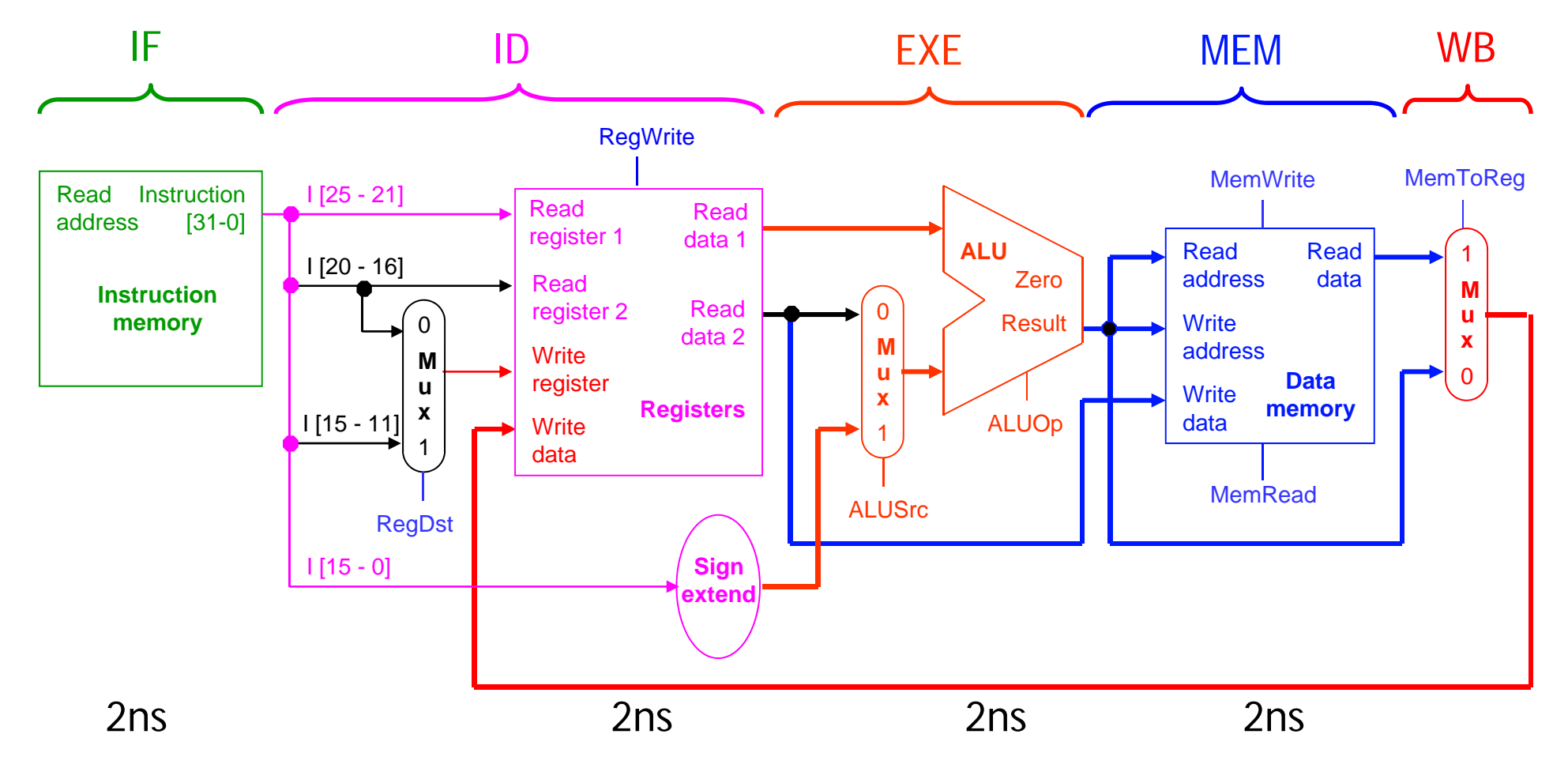

### **Pipelining Loads**

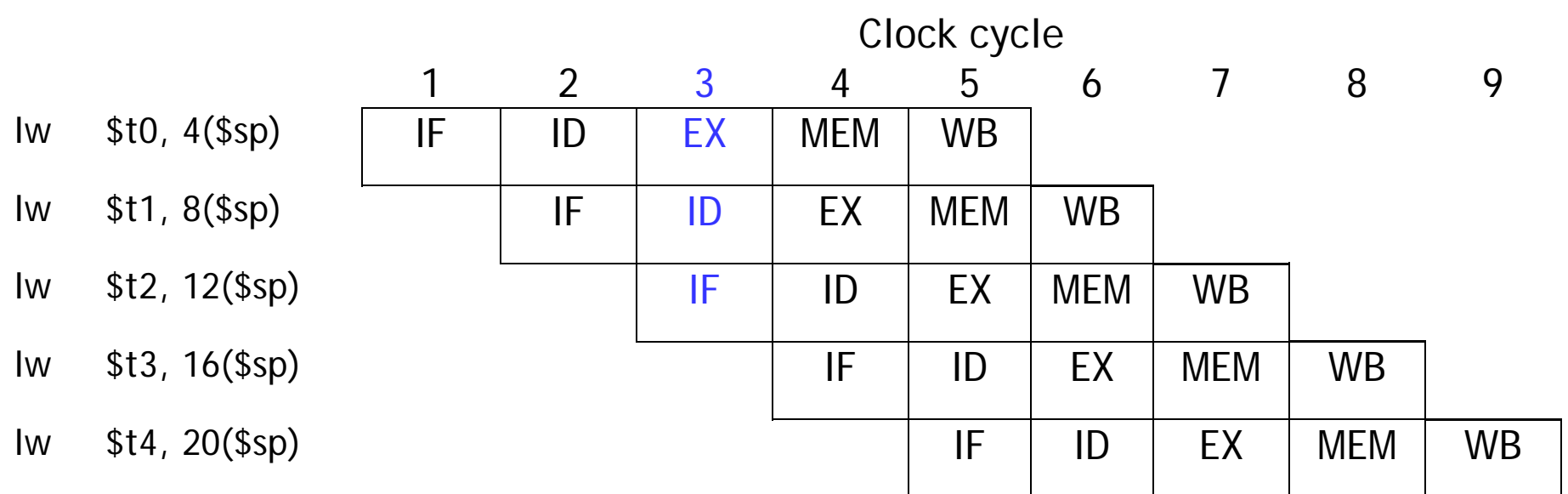

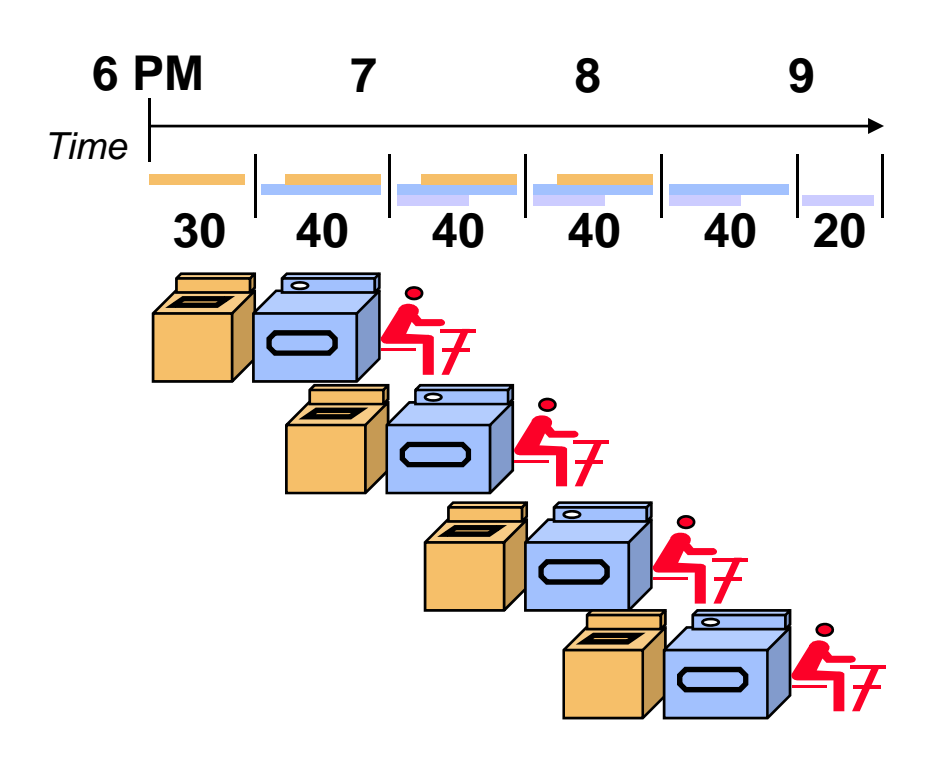

## **A pipeline diagram**

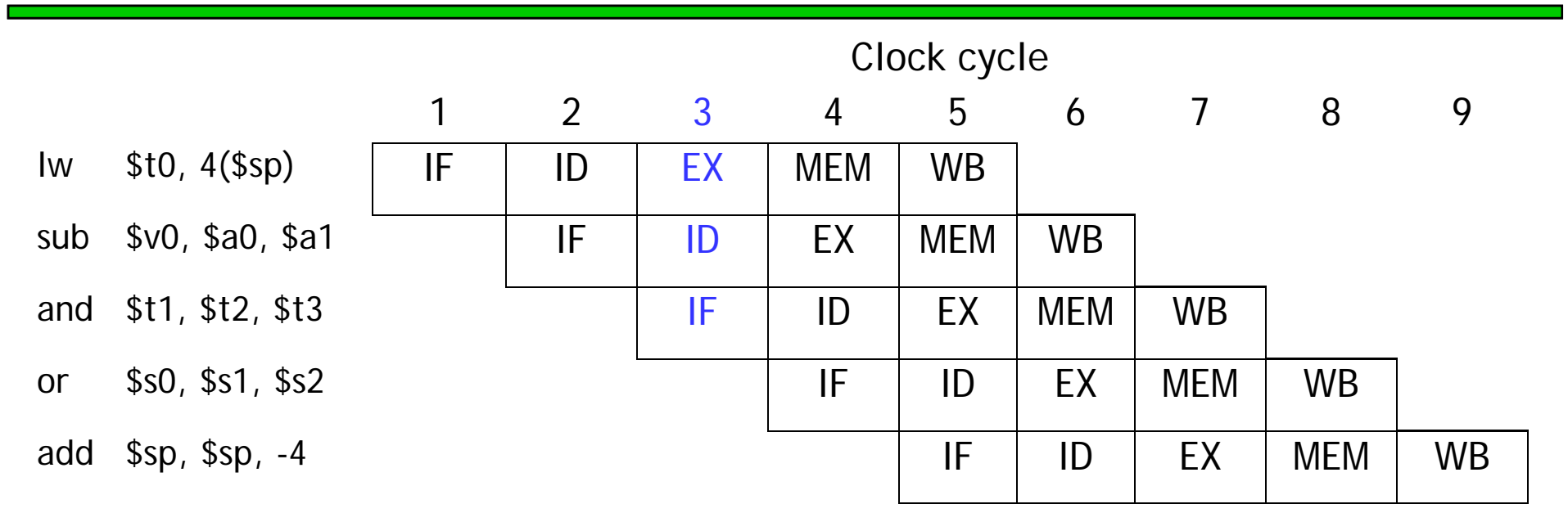

- $\blacksquare$  A pipeline diagram shows the execution of a series of instructions.
	- The instruction sequence is shown vertically, from top to bottom.
	- Clock cycles are shown horizontally, from left to right.
	- Each instruction is divided into its component stages. (We show five stages for every instruction, which will make the control unit easier.)
- $\blacksquare$  This clearly indicates the overlapping of instructions. For example, there are three instructions active in the third cycle above.
	- The "lw" instruction is in its Execute stage.
	- Simultaneously, the "sub" is in its Instruction Decode stage.
	- Also, the "and" instruction is just being fetched.

### **Pipeline terminology**

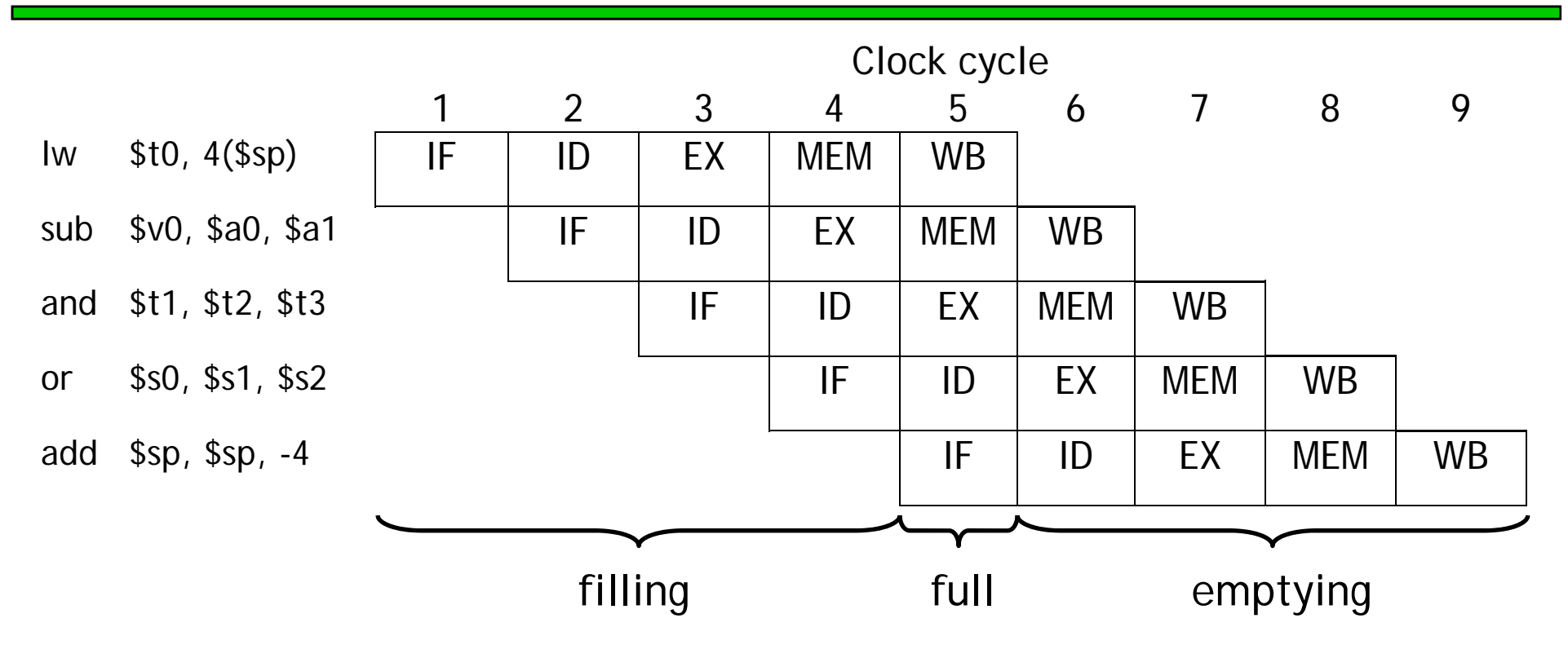

- $\blacksquare$ The pipeline depth is the number of stages—in this case, five.
- $\blacksquare$ In the first four cycles here, the pipeline is filling, since there are unused functional units.
- $\blacksquare$ In cycle 5, the pipeline is full. Five instructions are being executed simultaneously, so all hardware units are in use.
- $\blacksquare$ In cycles 6-9, the pipeline is emptying.

### **Pipelining Performance**

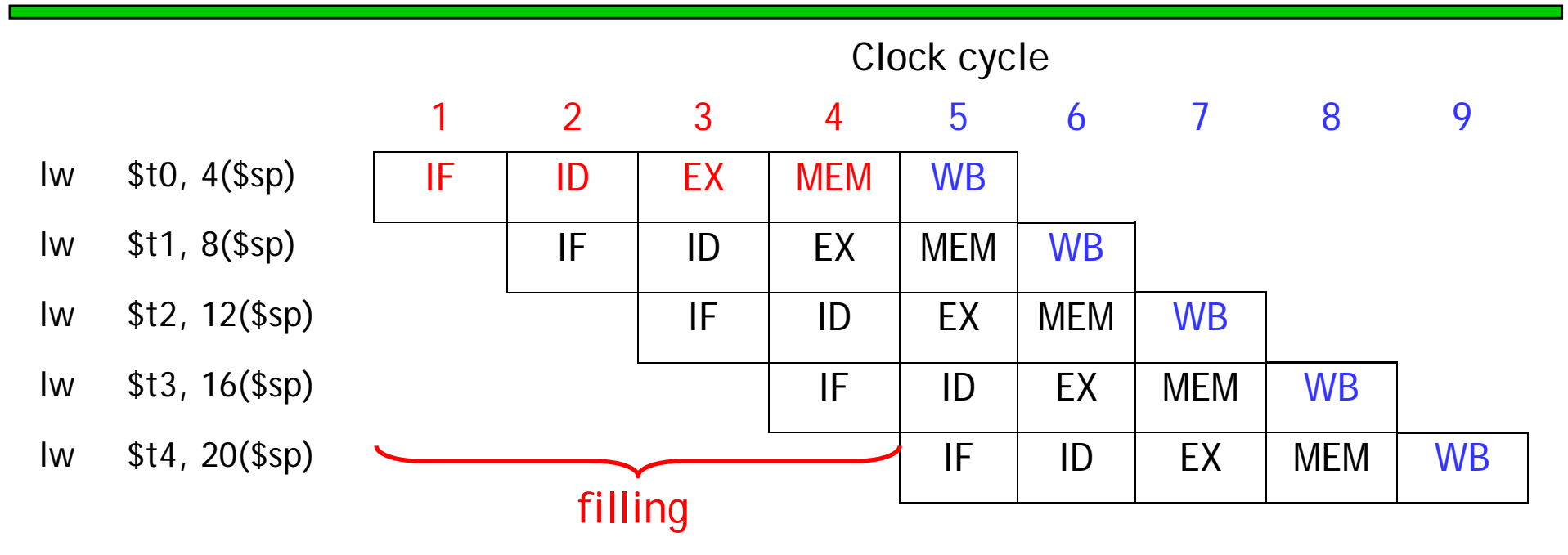

- $\blacksquare$  Execution time on ideal pipeline:
	- $-$  time to fill the pipeline  $\texttt{+}$  one cycle per instructior
	- N instructions -> 4 cycles + N cycles or (2N + 8) ns for 2ns clock perioc
- $\blacksquare$  Compare with single-cycle implementation:
	- N cycles or 8N ns for 8ns clock perioc
- $\blacksquare$ How much faster is pipelining for N=1000 ?

#### **Pipeline Datapath: Resource Requirements**

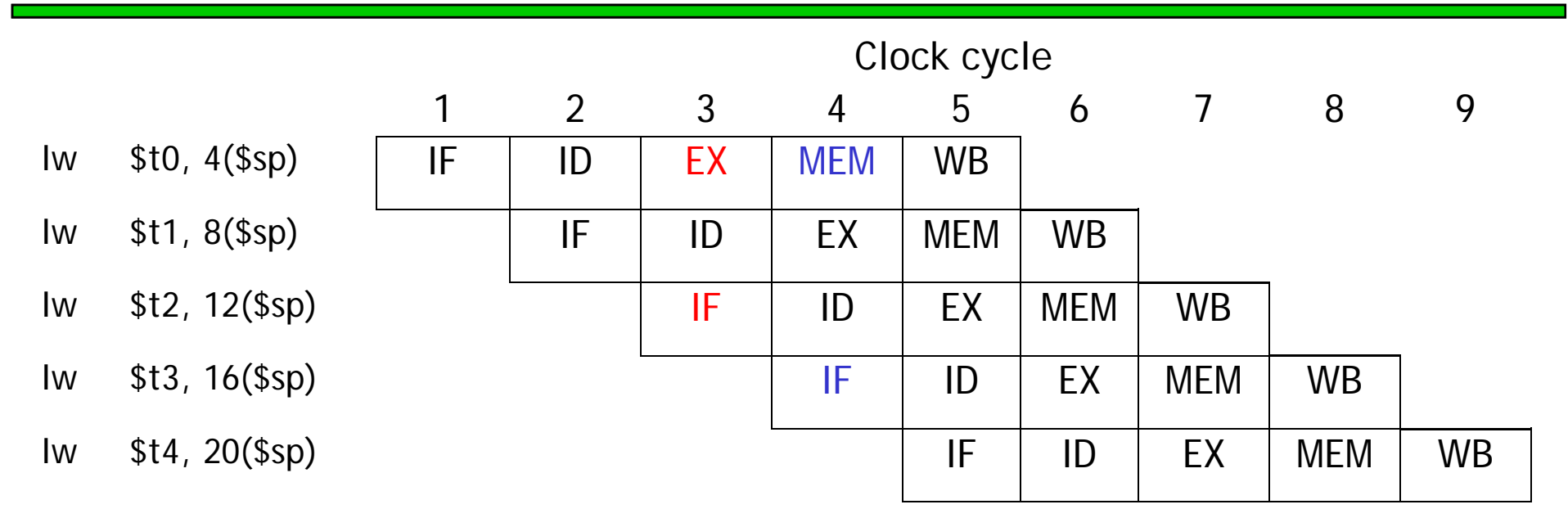

- $\blacksquare$ We need to perform several operations in the same cycle.
	- —Increment the PC and add registers at the same time.
	- Fetch one instruction while another one reads or writes data.
- $\blacksquare$  Thus, like the single-cycle datapath, a pipelined processor duplicates hardware elements that are needed several times in the same clock cycle.

#### **Pipelining other instruction types**

- $\blacksquare$  R-type instructions only require 4 stages: IF, ID, EX, and WB We don't need the MEM stage
- $\blacksquare$ What happens if we try to pipeline loads with R-type instructions?

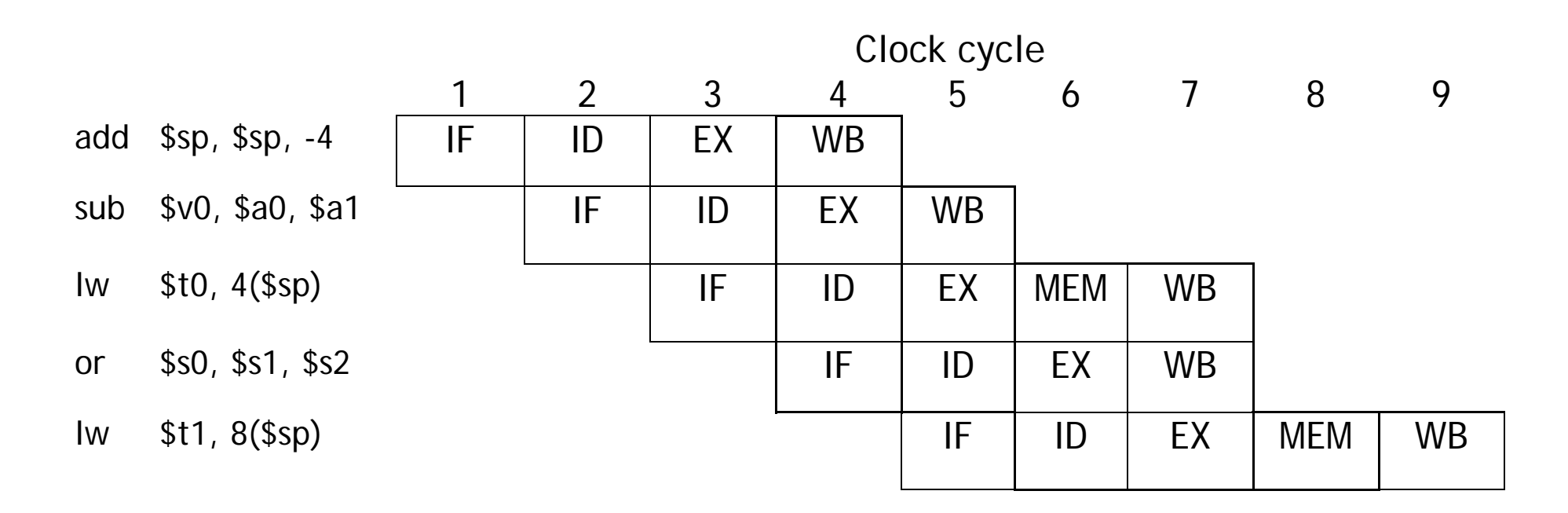

#### **Important Observation**

- $\blacksquare$ Each functional unit can only be used once per instruction
- $\blacksquare$ Each functional unit must be used at the same stage for all instructions. See the problem if:
	- Load uses Register File's Write Port during its 5th stage
	- R-type uses Register File's Write Port during its 4th stage

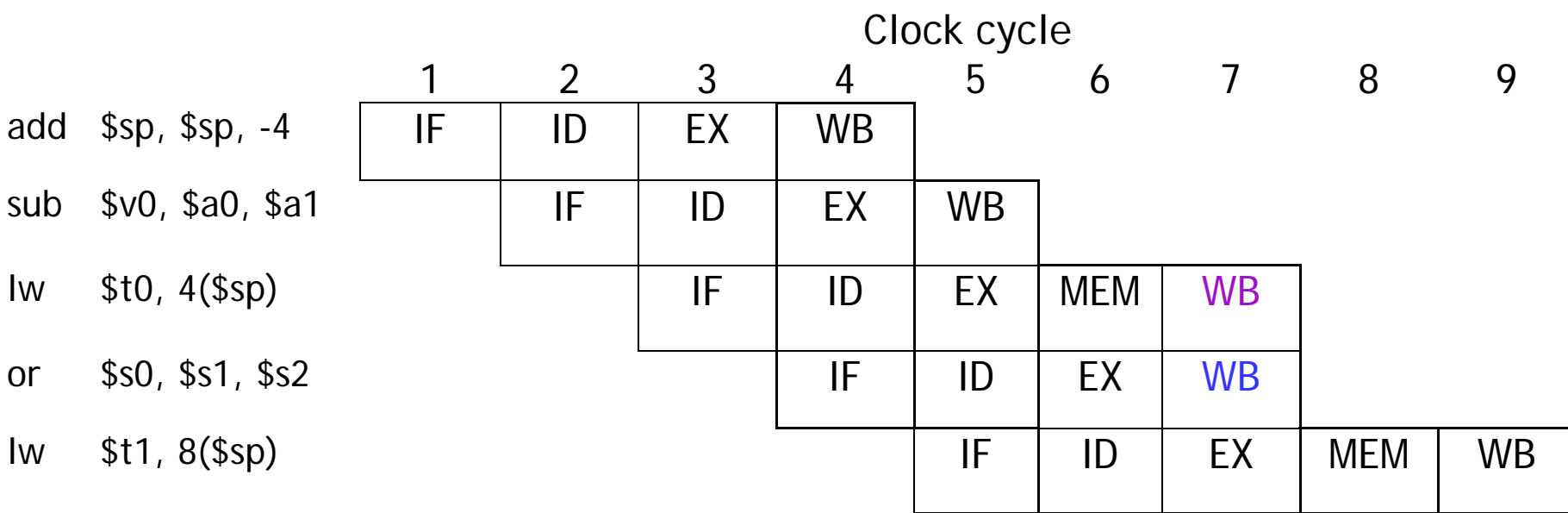

### **A solution: Insert NOP stages**

- $\blacksquare$  Enforce uniformity
	- Make all instructions take 5 cycles.
	- Make them have the same stages, in the same order
		- Some stages will do nothing for some instructions

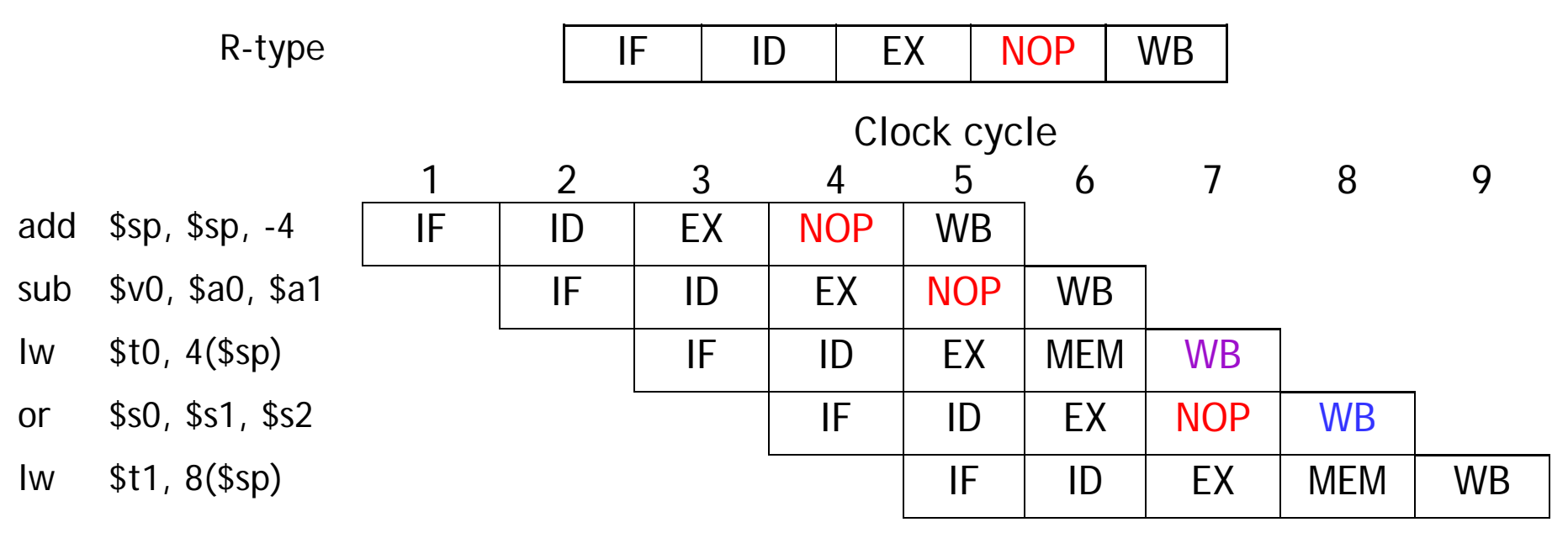

• Stores and Branches have NOP stages, too…

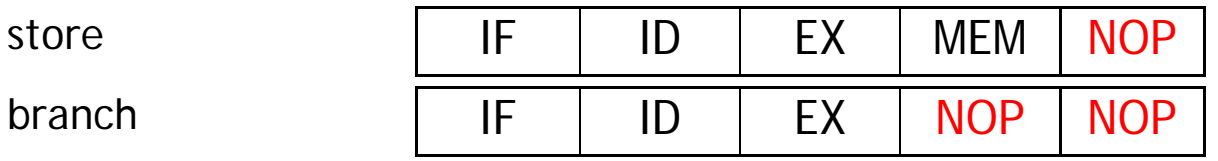

### **Summary**

- ш Pipelining attempts to maximize instruction throughput by overlapping the execution of multiple instructions.
- $\blacksquare$  Pipelining offers amazing speedup.
	- In the best case, one instruction finishes on every cycle, and the speedup is equal to the pipeline depth.
- $\blacksquare$  The pipeline datapath is much like the single-cycle one, but with added pipeline registers
	- Each stage needs is own functional units
- $\blacksquare$  Next time we'll see the datapath and control, and walk through an example execution.